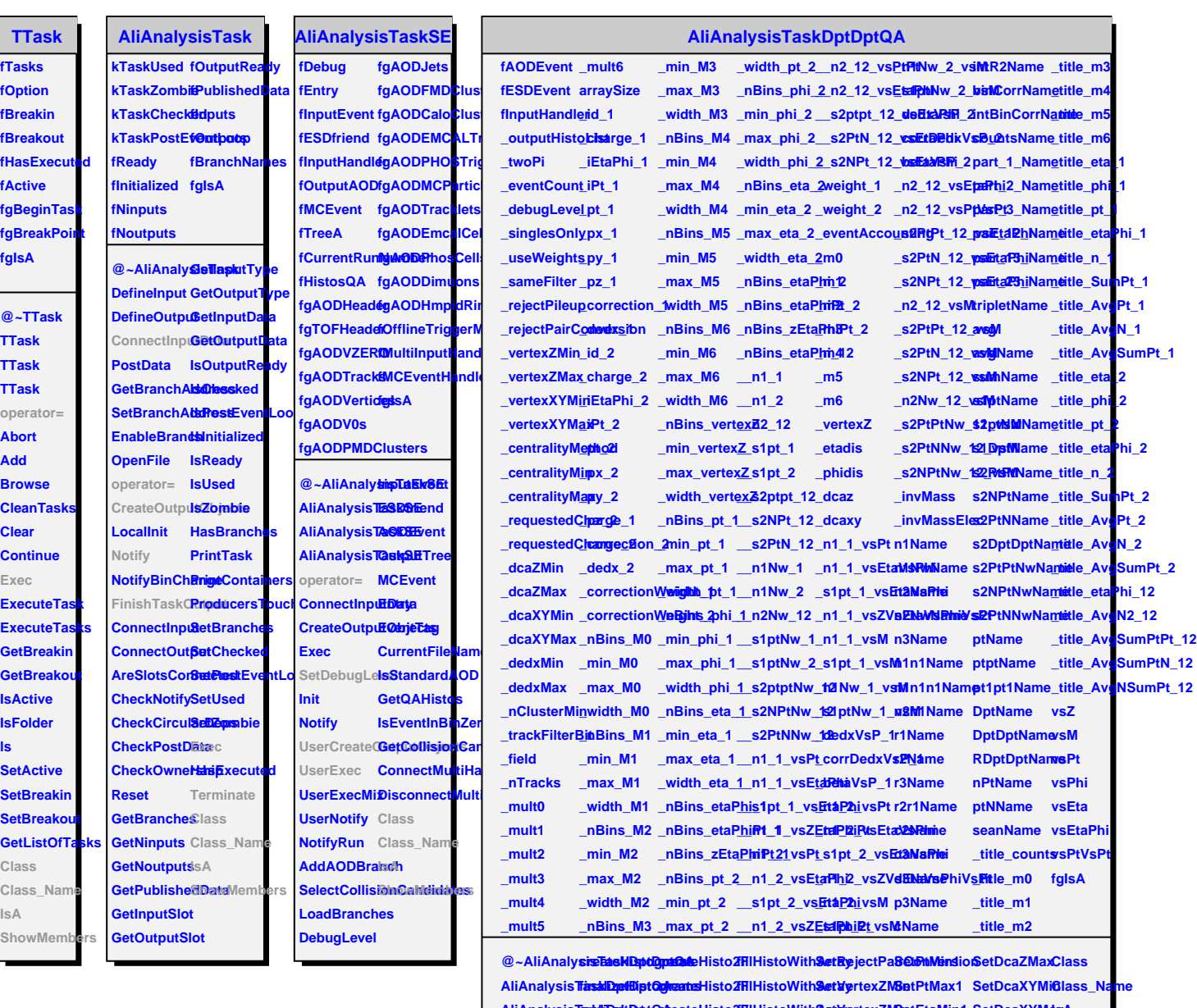

 $A$ liAnalysisTaddKDqdtBoptQdkeateHisto3fFllHistoWith**SetVg**rtexZMBodEtaMin1 SetDcaXYMdsxA **AliAnalysisTaskDptDptQA createProfile fillHistoWithArray SetVertexXYMin SetEtaMax1 SetDedxMin ShowMembers**AliAnalysis**TaslaDpHBptODB**eateProfileillHistoWith**SetV**ertexXY**S&itE**taMax1SetDedxMin3<br>operator= createHisto10DeateProfileSetDebugLeSetVertexXYS&aRtMin2 SetDedxMax UserCreate **Quieaue Elisen2D**etFloat ArraSpetSingles OS by CentralityMet PtMdex2 SetN Cluster Min UserExec createHisto2DetDoubleAr&atyUseWeigBtsxCentralitySetEtaMin2 SetTrackFilterBit **FinishTaskOutput createHisto1F fillHistoWithArray SetSameFilter SetRequestedCharge\_1 SetEtaMax2 SetWeigth\_1**

**Terminate createHisto1F fillHistoWithArray SetRejectPileup SetRequestedCharge\_2 SetDcaZMin SetWeigth\_2**